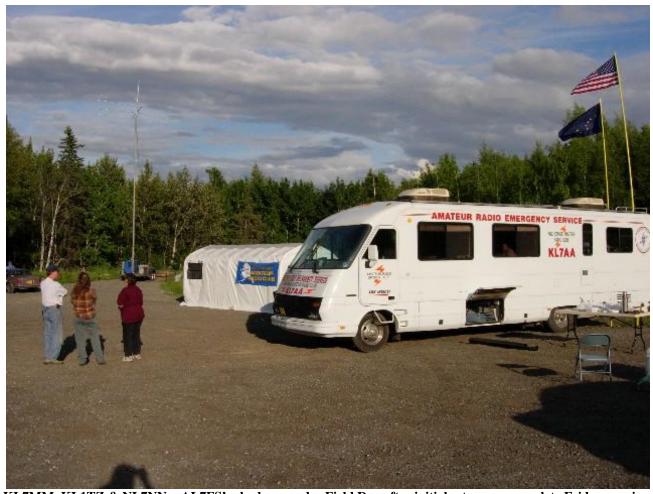

KL7MM, KL1TZ & NL7NN + AL7FS's shadow ponder Field Day after initial setup was complete Friday evening.

**July 2005** 

# Anchorage Amateur Radio Club

**Next Meeting July 1st** 

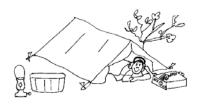

# FIELD DAY

AL7FS, Jim Larsen

Field Day is complete. Everyone had a great time

and many lessons were learned. Field Day was a success once again thanks to our primary planners TJ Sheffield, KL7TS and Keith Clark, KL7MM and a huge host of volunteers. This would never have been possible without each and every one who participated.

While the total number of QSOs is still unknown, we had QSOs via SSB, CW, RTTY, PSK-31, Satellite, Solar powered, ATV, with the space station, LEO satellites and maybe more.

The APRS and ATV demos were completed on Saturday.

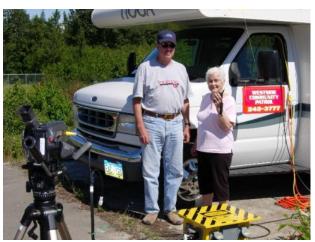

KL7MM, Keith Clark and Jeanette Larsen, K0JGL(from Atlantic Iowa) were the operators for the north end ATV station. This was the site of the motorhome donated for our use by Westside Community Patrol. The motorhome was also used for the CW, PSK-31 and RTTY station.

The ATV transmitted video from the North End station to the South End station, using our existing X-50 dual-band verticals on both ends. A down-converter feed the on-board color television in the CCV.

The APRS demo was done with a bicycle mobile with mapping software at the CCV satellite station. We had the monitor so the public could see both the APRS mapping software and the ATV video while they visited the motor home. While KL7TS, TJ Sheffield, put together the APRS bicycle, I had Keith Clark, KL7MM, model the system for the photo.

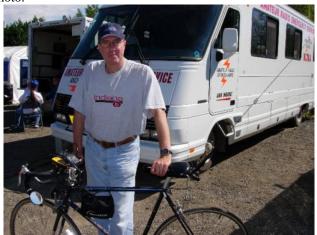

Keith Clark, KL7MM, and the APRSmobile.

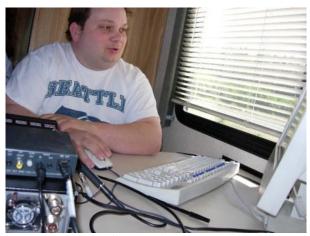

AL2N, Mike Wood, operates RTTY

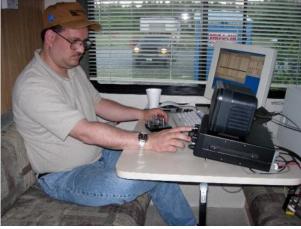

NL7W, Steve Gehring, was our primary CW operator

# Field Day setup

Let's let the photos tell the story.

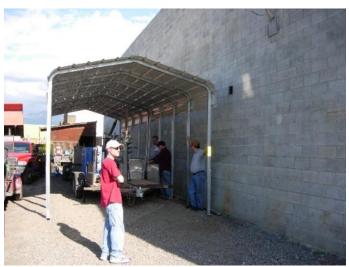

This is the new shelter the club purchased to protect the two power/ tower trailers. It is a very sturdy structure that should serve us well.

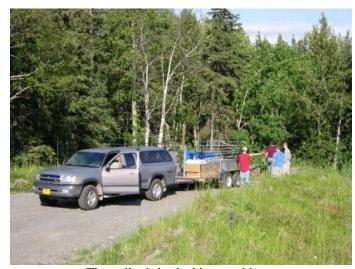

The trailer is backed into position.

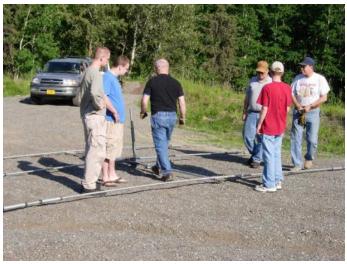

The snap-together HF beam is assembled in short order.

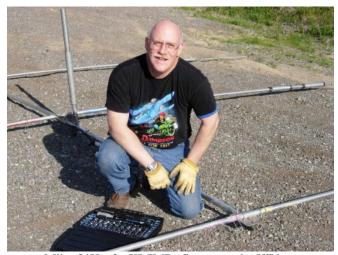

Mike O'Keefe, KL7MD, fine tunes the HF beam

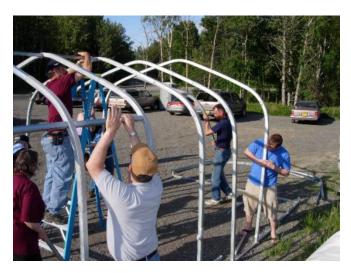

The club's shelter went up in record time this year as we had a large group of helpers. Each simply saw what needed to be done and adopted that role in the installation. It was amazing how fast things went.

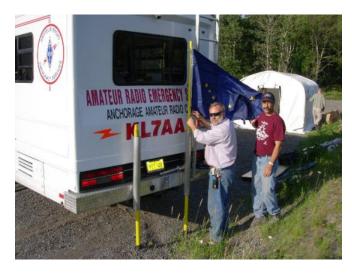

John Lynn, KL7CY, and Steve Jensen, KL0VZ raise the flags. The yellow pushup poles are usually used for antennas but when there is not big need for extra height, we put up the flags.

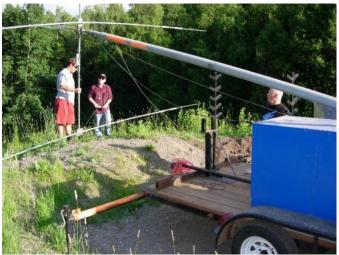

Here the HF beam for the SSB station is about to go up. Luke Smith, KL7LK, TJ Sheffield, KL7TS, and Mike O'Keefe, KL7MD are visible in this picture.

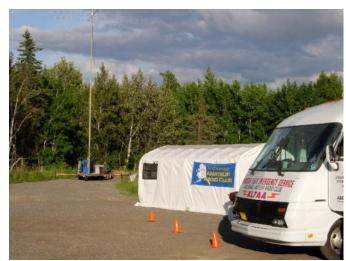

This is a simple view of the completed setup on Friday night.

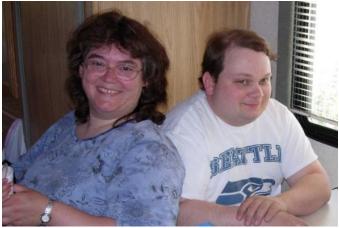

Angela Wood, KL1VM, provides support for Mike Wood, AL2N.

The satellite station gave us a bit of trouble this field day but we still had successful LEO satellite contacts as well as contacts (yes, plural) with the International Space Station. KL1TZ, Karen Walker, was one of the successful hams who had a chance to talk with an astronaut on the space station.

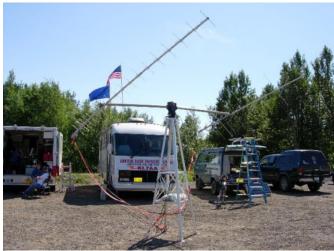

Our satellite antenna setup.

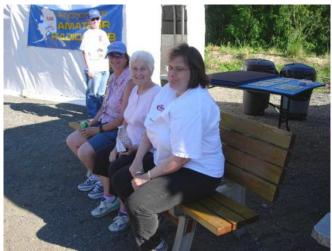

Kathy O'Keefe, -KL7KO- Elaine Hulse, KL1UL -Jeanette Larsen, K0JGL-Susan Wood, NL7NN enjoying the bench/picnic table Elaine brought to the site for use during Field Day. Thank you, Elaine!

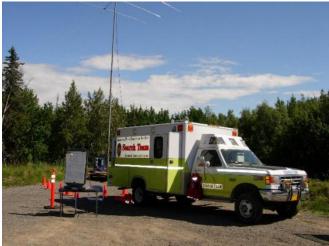

APDST Communications/Command Vehicle

Both the Anchorage Police Department Search Team and the American Red Cross participated in this year's Field Day. Representatives from both organizations were onsite to answer questions and show off their equipment.

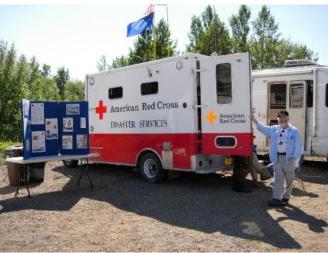

Red Cross of Alaska Disaster Communications Vehicle with Bruce McCormick, KL7BM at the door.

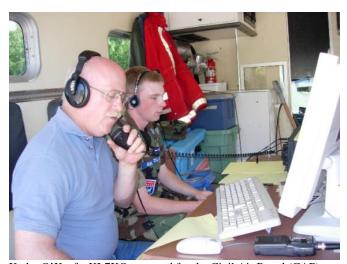

Kathy O'Keefe, KL7KO arranged for the Civil Air Patrol (CAP) cadets to come and operate the GOTA (Get on the Air) station (shown here) as well as the main HF station. Mike O'Keefe, KL7MD, shows how it is done.

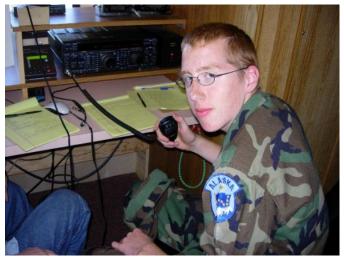

Here is another CAP cadet operating the main HF station. I listened a while and he was doing a fine job.

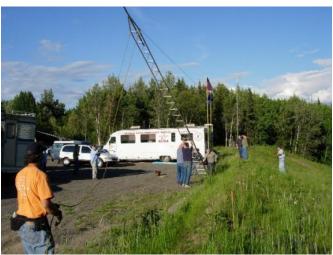

Raising the 80 meter vertical could have been a hair raising experience but with KL7TS' experience and guidance, the antenna went up smoothly and safely.

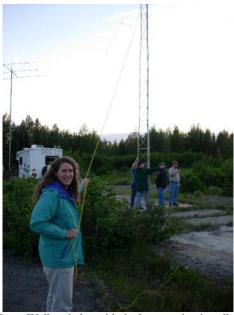

KL1TZ, Karen Walker, helps with the late evening installation of the 40 meter vertical at the North site.

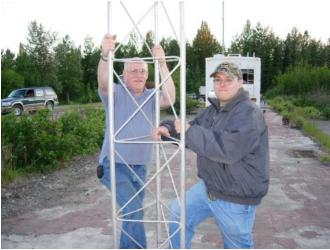

Mike O'Keefe, KL7MD and Mike Kauffman, KA2SVN, just hanging out at the base of the 40 meter vertical. Actually, they were stabilizing it until the guy ropes could be tied securely.

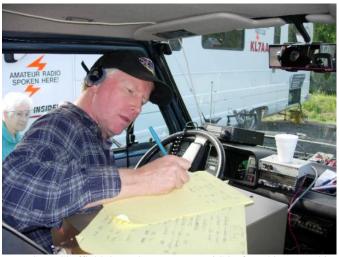

KL7TS, TJ Sheffield, logs alternate power QSOs from his van. This became our primary station for a short time when our large generator stopped running. K0JGL, Jeanette Larsen, looks on.

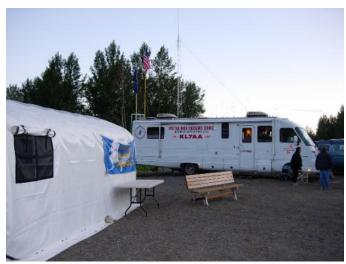

Late at night and things have quieted down. The park gate is closed and the numbers of people on site are temporarily at a low point.

It was difficult to decide just what photos to use in the newsletter. I had 202 photos to choose from. That is over two hundred photos!! I only used a bit over 10% of what I had. I hope you enjoyed the photo tour of the 2005 Anchorage Amateur Radio Club and ARES Field Day.

TJ and Keith did a great job pulling this event together but it would never have happened if it weren't for the grand support of so many people and other organizations. A big thank you is in order to everyone involved.

Jim Larsen, AL7FS

#### FIELD DAY CO-CHAIRMEN

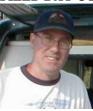

 $Keith\ Clark-KL7MM:\ aksunlite\ at$ 

aol.com

HM: 243-0706 WK: 277-3545

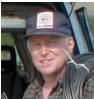

TJ Sheffield - KL7TS: kl7ts at arrl.net

HM: 248-3864 WK: 265-2409 **Alaska QRP Club** meets the Third Friday of every month - 7:00 PM (Some show for dinner at 6PM): Hams with QRP (low power under 5 watts) and Homebrewing interests meet for a social meeting monthly. Meet at Dennys (in the back room) on DeBarr near Bragaw. Contact is Jim Larsen, AL7FS, JimLarsen2002 at alaska.net or 345-3190.

++++++++++++++++

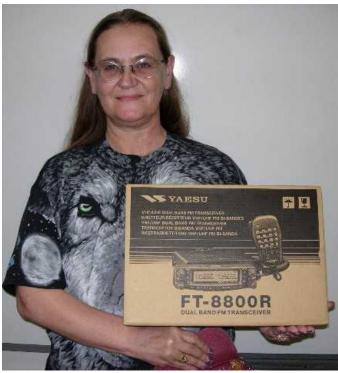

The June drawing for a Yaesu FT-8800R transceiver was won by Kathy O'Keefe, KL7KO. The radio was generously donated by Don Lederhos, KL1OZ, who is the owner of Arcticom, a communications company here in Anchorage. Don said, "I like supporting those that volunteer for others." Thank you, Don and we can assure you that Kathy is a perfect recipient for the radio.

# ++++++++++++++++ **Swap Meet in Soldotna**

Kenai Peninsula's MooseHorn Amateur Radio Club announces a swapmeet/flea market.

When: Saturday July 23, 2005

Where: In the former Soldotna Trustworthy Hardware

Building, near Safeway in Soldotna Time: 12:00 noon until 5:00 PM

Cost: probably nothing, but donations accepted.

Sellers need to bring their own table/s.

Contact, Robert Rowley, AL2B or phone 907-283-1958

or Rich Armstrong kl7pb at gci.net

#### Weather the Storm

July Program will be the National Weather Service. by: Jesse L. Jones, KL1RK

The July General Membership Meeting will feature Sam Albanese, Warning Coordinator for the National Weather Service in Anchorage. Come hear about the new storm spotter program and how it will affect storm warnings in your area. The Weather Service is interested in possibly using ham radio for a means of receiving storm reports similar to the Skywarn service in the Lower 48. If interested in volunteering, please plan to attend this meeting and speak with myself or Sam about this opportunity.

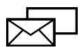

# **KL7AA Mail Reflector**

If you like to **stay in touch on KL7AA news** and other posts of local interest.

Step #1: First point your browser to (click the link below): http://mailman.gth.net/mailman/listinfo/kl7aa

Step #2: On the web page you will see a section titled "Subscribing to KL7AA". Enter your e-mail address in the "Your email address" entry box.

Step #3: Pick a password for your account and enter it in the box marked "Pick a password" and then enter the same password in the box marked "Reenter password to confirm". This password will be used to change your settings on the list such as digest mode, etc.

Step #4: If you would like the e-mails in daily digest form click yes on the line marked "Would you like to receive list mail batched in a daily digest?"

Step #5: Click on the "Subscribe" button below the information that you just entered.

++++++++++++++++ Information on Low Earth Orbit Satellites at http://gahleos.obarr.net/

++++++++++++++++

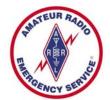

#### **ARES Contact Information**

Heather Hasper, KL7SP 747sp@arctic.net Pager: 907-275-7474

Additional information on ARES can be found at the following URL:

http://www.qsl.net/aresalaska/

## SO YOU WANT TO PLAY PACKET!

Tim Comfort, NL7SK

Packet radio is a primary mode used for emergency communications. It has full error correcting on all packet messages making sure all data sent is correct. Imagine how important this could be in send lists for emergency supplies or for sending lists of names for various purposes. Yes, Packet is an older mode but it is still a viable method used for ARES emergency communications. Tim tells us how to get started. al7fs

Question everyone ask is WHY? Well it's a moldy and oldy mode that has been neglected since the advent of the www internet came about. Why step backward to a low tech system when my pentiscoot gadzillon gig computer can zip out stuff so much faster?

Well, some times the old stuff works with more dependable results. 1200 / 9600 Baud is like walking in molasses you say ! You're correct, but there is an old sage like saying that states "Do you want it done fast or Do you want it done right?"

We have been on some kind of security alert since the year 2000 and have found that all the fancy new communication modes have a tendency to crash when you need them most. Ham radio is the only system that can be counted on to relay messages in a reliable way while the commercial systems are still struggling to reboot their server sites.

We are the fall back position for emergency communications and should be able to use what we know will get the job done correctly. A good thing about packet is that anything you type will show up at the other end and can be saved as text for your log. A simple packet unit can be run even on an ancient computer using DOS!

What do you need?

- 1. A computer: standard PC or laptop will work. I still have a Commodore 64 that can be fired up if needed.
- 2. A TNC (Terminal Node Controller) to interface between the computer and radio
- 3. An antenna for the radio: a magnetic mount or J-pole works well.
- 4. Power source: a generator or inverter to run gear if no commercial power is available.

- 5. A software program to run radio and TNC. Even the old DOS programs will work in most TNCs or dumb terminal modes.
- 6. A couple of floppy disk to log traffic { OPTIONAL }
- 7. Ask around to find what frequency your area uses.
- 8. Enter the parameter software. TYPE IN YOUR CALL SIGN!

Now what do I do? Well it helps to practice a bit before trying an On the Job (or On the Air) method of communicating. Read your TNC manual, make sure all your parameters are correct.

Call sign, Baud rate, Comm. Port, and squelch options must be set right. Review the section about how to make a connection to another packet station. The newer Windows programs allow you to point and click when transmitting while the older DOS programs insist that you type everything in.

I will use the DOS method.

Before you try connecting, watch your computer screen for traffic.

If you don't see anything and can hear the packet buzz, maybe you have to reset all and check connects. Follow the manual to set your squelch and volume. If the packet buzz is too loud even at a reduced volume level, try plugging in a ear phone to quiet it and reset volume to a low hiss. Experiment a bit!

#### Samples

| ANCBBS > Messages for NONE | 1900 UTC FEB 4 2004 |
|----------------------------|---------------------|
| NL7SK> CQ                  | 1915 UTC FEB 4 2004 |
| EAGLE> BEACON              | 1920 UTC FEB 4 2004 |
| KL0TS-7> CQ                | 2000 UTC FEB 4 2004 |

Try to connect to one of the calls on your screen using the direct method,

Type:

C NL7SK { C NL7SK-7} { -7 is used for mailboxes. }

If you can't connect directly, try digipeating using one of the calls displayed on your screen,

Type: NL7SK V EAGLE { V stands for VIA }

Normally if you can see a call on your screen, you will be able to connect to one of them using the above methods. If not check all you parameters and connections again. At this stage it helps to have a fellow ham walk you through each procedure on a simplex voice frequency while monitoring your packet attempts.

Ahah! Let's assume you made a connection. It will read something like this.

Connected to NL7SK If No Answer Please Try My Mail Box NL7SK-7.

Some times a menu will appear to guide you through the connection.

Sample = de NL7SK-7 Welcome to my mail box. Type H for help. Help Menu = ABCDEFHIJKLMNOPQURSTWXYZ. This is the direct contact method or one on one method.

Some of the Packet programs will allow multi -connections through a software system called streaming but things get complicated describing this mode because it varies with each manufacturer. It involves the number of connection channels available in each program. It's sort of a call-waiting feature. We can discuss this more advanced feature at a later date. If your area has a Packet Node or BBS set up, it may include a great many of handy items such as a mailbox, conference mode, or gateway that allows linking your transmission to packet stations all over the world. The Internet has replaced much of this gateway mode I'm sorry to say because it's faster and not subject to the rules of good ham radio operation. The Internet is a fantastic tool but you have to remember what your Mom told you about Really Bad People out there.

The mailbox feature allows you to post and read messages on a node in a similar way as Email. You might say that packet mail boxes had pioneered this ability long before Email came into being! Many of the personal packet stations have mail boxes too. Here's a sample of how to use a mail box.

1. Connect to the station or node that supports a mail box and wait for it's menu pops up. The menu will give you help info on what the BBS or Node expects from you. Please read the instructions. BBS systems are pretty simple to use. If it's your first time connecting, they will ask for some personal info. Follow the directions. When they log you in, it will always go to your call working through the system. OK, let us post a message. It will look something like this once connected:

S KLXXX S is for send, space and call sign.

Node will ask subject of message.

Hamfest update What ever subject you choose. Node will instruct you to type the message all on one line, do not hit enter until you have completed the message, it word wraps everything.

When message has been completed and you hit enter, the node will show it's number of acceptance and a word count. Once it verifies all, you can disconnect using the control  $+\ Z$  keys or typing /ex than B. The node will be real cordial and thank you for using it, than sign off.

Suppose you want to read a message? You can only read messages that are assigned to your call or addressed as a QST, ALL, something to that nature. Read node help menu about types of messages used.

To read a message type R and the message number, R12345. This will work if it's available to you. Remember to kill or delete it when finished reading. WARNING ONLY DELETE MESSAGES HAVING YOUR CALL SIGN! To kill or delete your message, use K and the message number, K12345. The node will confirm the deletion or if not yours tell you the command has been denied! A really quick way to read or delete messages is to use the command RM for read mine or KM for kill mine. Once you try this a couple of times it becomes really easy!

To leave the node or BBS , some programs need a /ex and a letter B but the most common command to disconnect is the letter B.

Want to join in a conference type connection? It's easy if the node supports this feature. In the Anchorage area, the Eagle node is used for this purpose. A very handy mode when you need to type to several people at the same time. Again a mode around longer than the Internet chat room format. We have found this mode to be excellent during any emergency conditions where traffic can be passed without jamming up the voice frequencies with boring list and there is a certain amount of privacy here too when working with sensitive information. Lots of folks have scanners and can monitor the voice bands, but few have packet gear!

Another good thing about using packet for formal information, all traffic can be saved to a floppy or CD and be presented at a later date for review. They used to print everything out but I find it faster and more economical to put on a disk and turn it over to whoever wants to print it. We also use this conference mode as a check in net during vhf voice nets, it's good practice and again does not tie up other frequencies.

A word of caution, try not to use Internet symbols on packet, though not illegal, it is tacky and frowned upon when sending formal traffic. Use plain talk as much as possible, though CW pro signs are fine. Keep the smiley faces for the Internet.

Here is a sample for the TALK or conference mode:

Connect to node = C Eagle

When menu pops up = Type word TALK

Another menu pops up explaining functions.

Type a greeting = hello?

There may already be people monitoring there.

Your call sign will appear with your message each time you hit ENTER

If there is anyone on line, they will answer you. You will see their call sign and message. You have made your first packet conference contact. You must type something or hit the Enter key at least every 10 minutes to keep the connection open. When you are done talking, follow the menu rules for leaving, usually a control Z or /ex command.

To disconnect, just type the letter B. If for some reason you can't disconnect, you can turn your radio off and on which in most cases break the connection and reset the computer.

Keep in mind this is HAM RADIO and good manners and FCC rules are to be followed. NO Foul language, Flaming, or Threats will be tolerated as the heavy hand of the Government may descend upon you for bad or improper use of the AMATEUR BANDS. Save the Garbage for other services than amateur radio. If you need help send me an email at nl7sk at gci.net and I will help get you in touch with the right person to help you.

de Tim Comfort, NL7SK 73.

#### **Girl Scout Morse Code Kit a Success**

Jim Wiley once again chaired the project to provide the Girl Scouts Morse Code sounder kits and this time he arranged to provide the ARRL Code course on CD with the kits. ARRL generously granted us permission to duplicate the code course for this purpose. Many volunteers made this project happen. There were over 200 CDs to burn, wires to cut, parts to count and kits to make up. In addition Jim even retyped the manual and course keys for the ARRL course so that it could be duplicated for the kits.

The Matanuska Amateur Radio Association (MARA) took over and finished up the kitting and then provided the manpower to help the girls build the kits. Thank you, MARA.

Here again is a story in pictures.

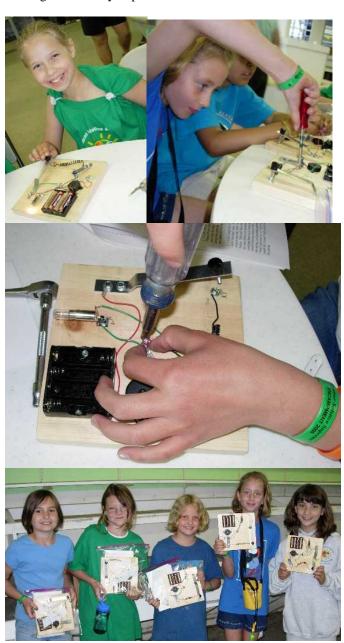

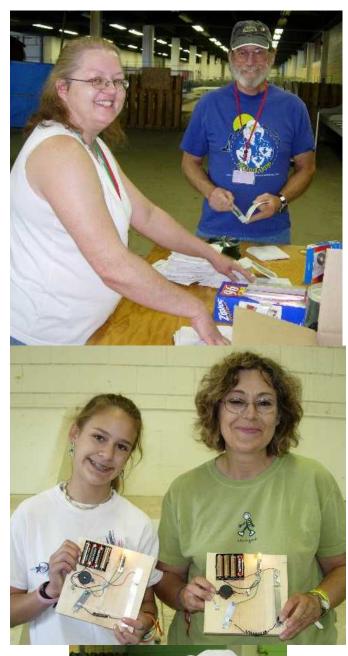

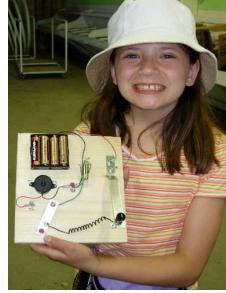

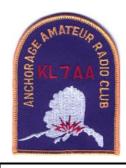

# **Data You Can Use:**

Officers

**President** Jim Larsen, AL7FS jimlarsen2002 at alaska.net

Vice Pres. Judi Ramage, WL7DX damage at gci.net

**Secretary** Fielder George Dowding KL7FHX

Fgdowding at iceworm-enterprises.net

**Treasurer** Heather Hasper, KL7SP, kl7aa at adnmail.com

Keith Clark, KL7MM **Trustee Activities Chairman** Jesse Jones, KL1RK

kl1rk at yahoo.com

**News Letter Editor** Jim Larsen, AL7FS

Membership Chairman Fred Erickson KL7FE

frederickson at iname.com

**Past-Pres.** Jim Larsen, AL7FS jimlarsen2002 at alaska.net

#### **Three Year Board Members**

Jim Wiley, KL7CC jwiley at alaska.net Richard Block, KL7RLB, rlblock at arctic.net

Frank Pratt, KL7RX kl7rx at arrl.net

#### **One Year Board Members**

Steve Jensen - KL0VZ, jensens at acsalaska.net Steve Gehring - NL7W, steveg at mtaonline.net TJ Sheffield - KL7TS, kl7ts at hotmail.com Edward Moses - KL1KL, kl1kl at ak.net Mike O'Keefe - KL7MD, mok at gci.net

Mike Wood - KL1RO, kl1ro at arrl.net

David Stevens - KL7EB, kl7eb at arrl.net

Carl London - N5XLI, carlilondon at yahoo.com

#### AARC web page & Email contact addresses:

Homepage: http://www.KL7AA.org/ Webmaster: AL1G ak (at) yahoo.com President: JimLarsen2002 (at) alaska.net

Vice President: damage (at) gci.net

Frederickson (at) iname.com Membership: JimLarsen2002 (at) alaska.net Newsletter:

#### **News Letter Submissions, Information or corrections:**

Submissions must be received 2 weeks before meeting

Email: JimLarsen2002 (at) alaska.net

Mail: 3445 Spinnaker Drive, Anchorage 99516

#### **Nets in Alaska:**

The following nets are active in South-central Alaska: Alaska Sniper's Net 3.920 MHz 6:00 PM daily Alaska Bush Net 7.093 MHz 8:00 PM daily Alaska Motley Net 3.933 MHz 9:00 PM daily Alaska Pacific Net 14.292 MHz 8:00 AM M-F

ACWN (Alaska CW Net) 3534, 7042 Daily @ 0700 -1000, and 1900 - 2400 Alaska Time - AL7N or KL5T monitoring.

Net Purpose: Formal NTS traffic via CW. No Name Net 146.85/.25 repeater Sundays 8:00 PM Grandson of SSB Net 144.20 USB Mondays 8:00 PM local Big City Simplex Net 146.520, 446.0, & 52.525 FM With Packet 145.01 Tuesdays 8:00 PM local ARES net 147.27/87 103.5Hz - Thursdays at 8:00 PM local

PARKA net 147.30/.90 Thursdays at 7:00 PM local ERC VHF Net 147.27/87 103.5Hz - Sunday 7:30 PM local

ERC HF Net 3.880 MHz – Sunday 8:30PM local

Any AARC sponsored repeater, with or without an auto-patch, will always be open to all licensed amateur radio operators in the area who are authorized to operate on those frequencies.

#### Anchorage & Mat Valley Area Repeaters-a/o Mar05

KL7AA systems at Flattop Mt., 2,200 ft

146.94/34 MHz, 80 watts, autopatch, 141.3 Hz PL

224.94/223.34, 25 watts, no patch, no PL

444.70/449.70, 25 watts, autopatch, 141.3 PL

## \*\*147.27/87 MHz, no patch, Mount Susitna 103.5 Hz

#### \*\*443.3/448.3, no patch, Mount Susitna 103.5 Hz

KL7CC, Anchorage Hillside, SCRC & QCWA

146.97/.37 MHz, 30 watts, autopatch, 103.5 Hz PL

KL7M Anchorage Hillside

147.21/.81 MHz, on IRLP, 97.4 Hz PL

KL7ION at Mt. Gordon Lyon, PARKA 3,940 ft

147.30/90, MHz - 80 watts, no patch, 141.3 Hz PL

KL7AIR Elmendorf AFB, EARS

146.67/.07, 107.2 Hz PL

KL7JFU, KGB road, MARA club

146.85/.25, autopatch, no PL

KL7DOB, Alcantra (Wasilla Armory)

146.64/.04, simplex patch, no PL

KL7DJE at Grubstake Peak, 4,500 ft. <down > 147.09/.69 MHz, 25 watts, no patch, 100 Hz PL

444.925/449.925, 10 watts, no patch, 141.3 Hz PL

KL3K. Girdwood

146.76/16 MHz, 25 watts, no patch, 97.4 Hz PL

#### **South Central Area Simplex Frequencies**

146.52 MHz Calling and Emergency frequency

147.57 / 447.57 (crossband linked) HF spotters & chat, 103.5

HZ PL

146.49 MHz Anchorage area simplex chat 146.43 MHz Mat Valley simplex chat 147.42MHz Peninsula simplex chat

#### **VE** Testing in the Valley

Valley VE testing sessions will be held at the Wasilla Red Cross at 7 pm on the fourth Saturday of each month unless it is a major holiday weekend. The address is 262 E Nelson St in Wasilla. Nelson Street is the extension of Bogard to the west from Main Street/Wasilla Fishhook, and the Red Cross is on the south side of Nelson about halfway from Main to Lucille. (eff. 9.25.04)

#### **Internet Links, the favorites from our readers:**

**QRP and Hombrew Links** http://www.AL7FS.us

AARC http://www.KL7AA.org/
SCRC http://www.KL7G.org
EARS http://www.qsl.net/kl7air
MARA http://www.kl7jfu.com/

Moose Horn ARC http://www.alaksa.net/~kl7fg

ARES http://www.qsl.net/aresalaska
Practice Exams: http://www.AA9PW.com/
Fairbanks AARC: http://www.kl7kc.com/
Yukon Amateur Radio Association:
http://www.klondike.com/yara/index.html
Links for Homebrewers & QRPers

http://www.amqrp.org/misc/links.html

Solar Terrestrial Activity http://209.130.27.95/solar/

ARRL http://www.arrl.org/

Propagation Report Recording 566-1819

Please let us know if there are other clubs pages or good starting points that should appear here. Report dead links or bad info to JimLarsen2002 at alaska.net.

+=+=+=+=+=+=+=+

**NEWSLETTER ARTICLES**; All articles from members and interested persons are very welcome. If you wish to submit any articles, jokes, cartoons, please have it typed or neatly handwritten. It can be submitted by mail, computer disk or E-mail to the newsletter editor at the address listed above. Submissions must be in the hands of the editor **no later than the 14 days prior** to the meeting or it may not be included.

### **Regular HAM Gatherings:**

Alaska QRP Club, Third Friday - 7:00 PM: Hams with QRP (low power under 5 watts) and Homebrewing interests meet for a social meeting monthly. Meet at Denny's on DeBarr & Bragaw in the back room. Hungry QRPers start showing up about 6PM. Info contact Jim Larsen, AL7FS, JimLarsen2002 at alaska.net or 345-3190.

**Tuesdays Lunch, 11:30 AM:** Join the gang for lunch and an eyeball QSO at the Royal Fork, "South, on Old Seward Highway. Attendance varies from 8 to 24 each week.

**Thursdays Brunch, 10:00 AM:** Brunch at IHOP on Tudor in front of Lowes & Home Depot. A great bunch of folks attend this one.

**Saturdays Breakfast, 7:30 AM:** Here is a good way to get started on the weekend. Come and meet with some of the locals and have a great breakfast at Phillips Restaurant, at the corner of Arctic and International. Great Fun.

#### **THIS MONTH'S EVENTS**

1<sup>st</sup> Friday each month - AARC general meeting - 7:00 PM in the Carr-Gottstein Building, on the APU Campus. Talk in will be on 147.30+ repeater.

**1**<sup>st</sup> **Tuesday each month: VE License Exam 6:30 PM**, at the Hope Cottage offices, 540 W International. Bring photo ID, copy of license (if any) and any certificates of completion.

1<sup>st</sup> Tuesday each month: EARS general meeting - 6:30PM in the club house/shack in the basement of Denali Hall (building 31-270) on Elmendorf AFB. Talk in on 147.67-repeater.

2<sup>nd</sup> Friday each month: SCRC general meeting at 7:00 PM at Denny's on Debarr & Bragaw. Talk in on 147.57 simplex.

2<sup>nd</sup> Saturday each month: VE License Exams at 2:00 PM. at Hope Cottage 540 W. International. Be sure to bring photo ID, copy of license (if any) and any certificates of completion.

2<sup>nd</sup> Saturday each month: PARKA Meeting at 11:00 AM. at Peggy's, across from Merrill Field.

3<sup>rd</sup> Tuesday each month: AARC Board meeting at 7:00 PM at Hope Cottage 540 W. International. All are invited and encouraged to attend.

**3<sup>rd</sup> Friday each month: Alaska QRP Club. 7:00PM** at Denny's on DeBarr in the back room. Info: Jim Larsen, 345-3190. Bring projects to share with the group. Some show up at 6:00PM to eat.

3<sup>rd</sup> Saturday each month: ARES General meeting 9:30AM to 12:00 PM. Call TJ Sheffield – KL7TS: kl7ts at arrl.net HM: 248-3864 for additional information. Also check for ARES Info at: http://www.qsl.net/aresalaska/

The last Friday each month: MARA meeting at 7PM Fire Station 61, located two blocks up Lucille Drive, from the Parks hwy. Talk-in help for the meeting can be acquired on either the 146.640 or 146.850 repeaters. Further details can be found by contacting Len Betts, KL7LB, lelbak at yahoo.com.

The last Saturday each month at 11:00 AM: Quarter Century Wireless Assoc - QCWA at the Royal Fork, South of Dimond on Old Seward Highway. You need not be a QCWA member to attend.

# Who Do I Contact to Join AARC Or pay membership renewals?

Fred Erickson KL7FE 12531 Alpine Dr Anchorage, AK 99516-3121 frederickson (at) iname.com Phone number: 345-2181

Annual Dues are \$12 (prorated as appropriate) Additional Member in same household is \$6 Full Time Student is no charge Ask about Life Memberships **Anchorage Amateur Radio Club, Inc** Post Office Box 101987

Anchorage, Alaska 99510-1987

PRSRT STD U.S. Postage PAID Anchorage, AK Permit No. 223

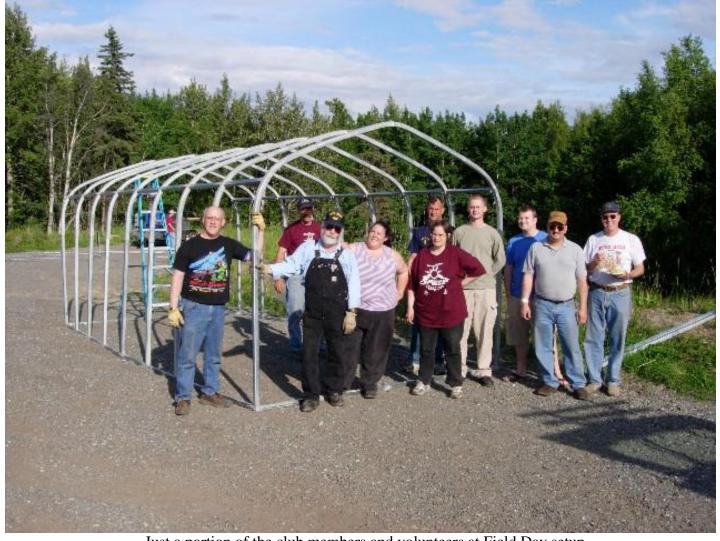

Just a portion of the club members and volunteers at Field Day setup